#### Unif-1 Quantum Mechanics.

Quantum Mechaniss: (MICroscopic)

Science cleating with the behaviour of Matter 4 light on atomic 4 substantic scale"

It attempts to describe the properties of Molecule atoms and their constituents (Electron, Probons, Heathory and other subatomic Particle).

Classical Mechanics:

Branch of Physics deals with the motion of object well as large objects.<br>A Mechanics doubs with the motion<br>Cal Mechanics of Force Cal Mechanics<br>It Macnoscopic Woods with Mi<br>National Computer wave<br>Schwelinger wave

- objects
- *Deals* with Macnoscopic<br>objects<br>1) Based on Nepotons Law

be completly known.

W) classical Mechanics dealy with containstray

In determination of Position and Momentum of Particle. IV) Quantum Mechanics deal with probablishes.

# **Download all NOTES and PAPERS at Student Silvians canner**

Wave Partile Duality !-"Wave particle Duality Describe the proberties of both Photons and Subctomic particles to exhibit the Probabi of proberties of both waves 4 Particles" It is the concept of Quantum mechanics that every particle or entity may be described as a particle or have. Frequiry Masss - haveleigh Particle Velecity - phage<br>- Amplitude Light Comment Ware *downloaded from*Interference, Diffraction) Photo Electric Effect [ Photo Electric Eff<br>Blackbody Ruelistory [Two waves Subertubose] Interaction of Marthan Raditchory behave like) Radiations behaviors likely [Wave partile Duality] **[Download all NOTES and PAPERS at StudentSuvidha.com](http://studentsuvidha.com/)**

De Broglee typothessel -

Light wave can act as a wave sometimes and as  $\mathcal{Q}$ Partitile at other times this is known us all Broglie Hypothersy.

Matter Wares!

A ccording to de Breglic Mypothesis any Mouring Particle is associated usity a wave. The heave associated with a Particle Known of de Broghere

Matter Waves.<br>Length.  $\lambda$  of Matterwaves product<br>2 Mouring With tribal Moments<br>4 for the Magnitude of Moments<br>ws  $\sqrt{\lambda - \frac{L}{h_0}}$  =  $\frac{h}{p}$  (P.<br>2 mg/monentary H,  $\lambda$  is called De.<br>3 mg/monentary H,  $\lambda$  is called De.

**dependence for** 

Charge Particle:

If a charge porticle, say an electron is accelerated by a Potation difference of V users, then its Kinetic Everyy is given by KE=RV  $\frac{1}{2}mv^2 = CV$  $V = \frac{2eV}{M}$ 

**Download all NOTES and PAPERS at Student Supply Camped and PAPERS** 

Then electron wavelength is generally in 
$$
\frac{m}{2}
$$
?  
\n $\frac{D}{2}$  Breydje,  $mu$  Befheujej in term by -1.0000  
\n $\frac{m}{2}$  A =  $\frac{M}{2}$   
\n $\frac{m}{2}$   
\n $\frac{m}{2}$   
\n $\frac{m}{2}$   
\n $\frac{m}{2}$   
\n $\frac{m}{2}$   
\n $\frac{m}{2}$   
\n $\frac{m}{2}$   
\n $\frac{m}{2}$   
\n $\frac{m}{2}$   
\n $\frac{m}{2}$   
\n $\frac{m}{2}$   
\n $\frac{m}{2}$   
\n $\frac{m}{2}$   
\n $\frac{m}{2}$   
\n $\frac{m}{2}$   
\n $\frac{m}{2}$   
\n $\frac{m}{2}$   
\n $\frac{m}{2}$   
\n $\frac{m}{2}$   
\n $\frac{m}{2}$   
\n $\frac{m}{2}$   
\n $\frac{m}{2}$   
\n $\frac{m}{2}$   
\n $\frac{m}{2}$   
\n $\frac{m}{2}$   
\n $\frac{m}{2}$   
\n $\frac{m}{2}$   
\n $\frac{m}{2}$   
\n $\frac{m}{2}$   
\n $\frac{m}{2}$   
\n $\frac{m}{2}$   
\n $\frac{m}{2}$   
\n $\frac{m}{2}$   
\n $\frac{m}{2}$   
\n $\frac{m}{2}$   
\n $\frac{m}{2}$   
\n $\frac{m}{2}$   
\n $\frac{m}{2}$   
\n $\frac{m}{2}$   
\n $\frac{m}{2}$   
\n $\frac{m}{2}$   
\n $\frac{m}{2}$   
\n $\frac{m}{2}$   
\n $\frac{m}{2}$   
\n $\frac{m}{2}$   
\n $\frac{m}{2}$   
\n $\frac{m}{2}$   
\n $\frac{m}{2}$   
\n<

Davisson 4 Cermer Experiment !-C Experiment to show the Existence of Matter writers! Davisson 4 Germer Shows that election beam can Undergo diffraction when passed through an atomic chistal. It confirms the wave Mature of electron and De-Broglere wave length.

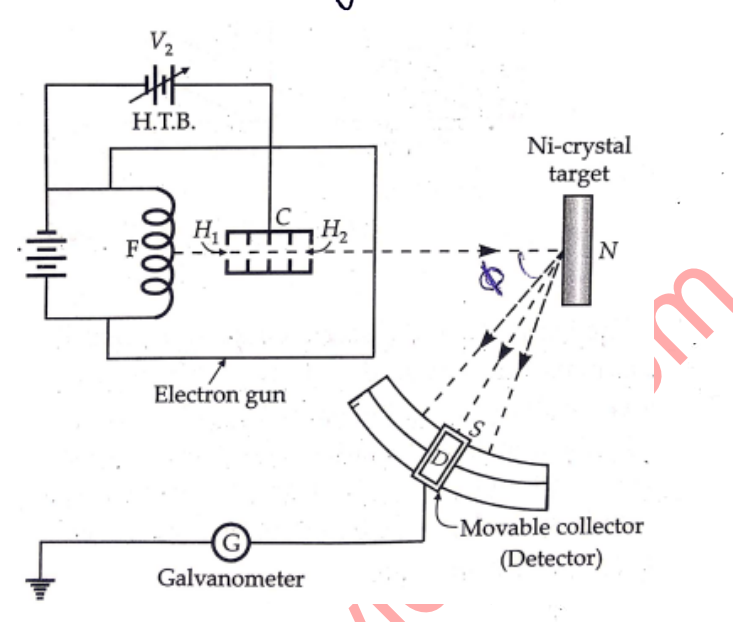

Electron gun<br>Electron gun<br>Salvanometer (Detector)<br>Derinewich Arnolly Penieur of Davis<br>Chou Energent V).<br>Thou Energent Knowsh an oberinew<del>yd</del><br>chombosal

and fally normally on the surface of Mickel Crystal.

-> The intensity of scattered electron can be Measured by detector D in different direction. The declector can be moved in Different Directory.  $0+50+0=180^{\circ}$   $\bigoplus_{50}^{50}0$  $Nole!$  $20 = 120$  $Q-h5$ 

**Download all NOTES and PAPERS at Student Suviding Capper** 

Battleg.

# FIRSt of all accelerating veloye uns given alow value and detector on the circular scale moved. to kirkons position and value of current was Measured,

\* The current (which measures the intensity of Piffracted beams is plotted against angle p. (  $\phi$  is the angle between Incretent beam on the crystal and the becam entersy in the detector).

St[udent](http://studentsuvidha.com/) Sur Comment C Max<br>Student Sur Comment C Max<br>Student Sur Comment C Max<br>Decented Sur Comment C Max<br>Student So.<br>Student Sportsport of C Max en that mil<br>14-uggstek<br>2 stalinger<br>2 stalinger

bank length (r) can be Calculated Nickel Cristy.  $x = 2d$  sind

> $\lambda = 2$  & o.dl  $b^{\circ}$  xsin 65°  $\gamma$  2 | (SA°), -0

(d= 0.91 A, dy the interflater Staring)

**Download all NOTES and PAPERS at Student Sub-CamScapper** 

The parallelogth of electric and she required  
\nfrom accelerating Pokohil V using br-Bragler equation.  
\n
$$
\frac{N=1}{N} = \frac{1}{J2mcV}
$$
\n
$$
P = rV
$$
\n
$$
P = rV
$$
\n
$$
P = rV
$$
\n
$$
P = rV
$$
\n
$$
P = rV
$$
\n
$$
P = rV
$$
\n
$$
P = rV
$$
\n
$$
P = rV
$$
\n
$$
P = rV
$$
\n
$$
P = rV
$$
\n
$$
P = rV
$$
\n
$$
P = rV
$$
\n
$$
P = rV
$$
\n
$$
P = rV
$$
\n
$$
P = \frac{1}{2}mV
$$
\n
$$
P = \frac{1}{2}mV
$$
\n
$$
P = \frac{1}{2}mV
$$
\n
$$
E = \frac{P^2}{2mE}
$$
\n
$$
E = \frac{1}{2}mV
$$
\n
$$
E = \frac{1}{2}mV
$$
\n
$$
E = \frac{1}{2}mV
$$
\n
$$
P = \frac{1}{2}mV
$$
\n
$$
E = \frac{1}{2}mV
$$
\n
$$
V = \frac{1}{2}mV
$$
\n
$$
V = \frac{1}{2}mV
$$
\n
$$
V = \frac{1}{2}mV
$$
\n
$$
V = \frac{1}{2}mV
$$
\n
$$
V = \frac{1}{2}mV
$$
\n
$$
V = \frac{1}{2}mV
$$
\n
$$
V = \frac{1}{2}mV
$$
\n
$$
V = \frac{1}{2}mV
$$
\n
$$
V = \frac{1}{2}mV
$$
\n
$$
V = \frac{1}{2}mV
$$
\n
$$
V = \frac{1}{2}mV
$$
\n
$$
V = \frac{1}{2}mV
$$
\n
$$
V = \frac{1}{2}mV
$$
\n
$$
V = \frac{1}{2}mV
$$
\n
$$
V = \frac{1}{2}mV
$$
\n
$$
V
$$

*i* mentally Using Braggy equation and Da-Broglia equation general well. Therefore Pavisson-bremor conclude that elections exhibit difficultion probables.

wave function. Punction describing the Phobability as Position 4 Momentum. Represented by  $(49 - PSi)$ Position fime  $\leftarrow$ - J Wave Function Mode - A wave to Associated with a particle.<br>Chanacteristics :-<br>1) It a wate has higher free of it Rotale with<br>high Proquency.<br>11) maximumidianapothece of a wave has Maxim<br>Probability of Pinding the Particle. (p2) 11) maximum definipativale of a wave has Maximum Ilva (11) Momentum of a wave is inversing phosportaney to waveleyth. Pdf (P-Momentum)

 $\left(\frac{\partial}{\partial x}\right)$ operator! An operator is a Mathimatical operation on the mane Ayuction that produce another wave function. Suppose y be any wave function A (4) (operator of 4) Then Normalization of a house of the Cunction.<br>B.g. Hamiltonian operator (h)<br>Hamiltonian operation (h) represent told<br>of a system operation function Energy<br>Mormalization of a house function. Hamiltonran openeden (4) represent total Energy Hometaster when the Probability of Andling a Particle is 1 then the Function is said to be Normaltze.  $\psi^* \psi$  dk = 1

Sylbpose: 24 A Pulnerton by no) Nonmality  
\n
$$
\int \psi^* \psi \, d\kappa = N \quad (\neq 1)
$$
\n
$$
\frac{1}{N} \int \psi^* \psi \, d\kappa = 1
$$
\n
$$
\frac{1}{N} \int \psi^* \psi \, d\kappa = 1
$$
\n
$$
\frac{1}{N} \int \psi^* \psi \, d\kappa = 1
$$
\n
$$
\frac{1}{N} \int \frac{\psi^* \psi}{\sqrt{N}} \, d\psi \, d\psi
$$
\n
$$
\frac{1}{N} \int \frac{\psi^* \psi}{\sqrt{N}} \, d\psi \, d\psi
$$
\n
$$
\frac{1}{N} \int \frac{\psi^* \psi}{\sqrt{N}} \, d\psi \, d\psi
$$
\n
$$
\frac{1}{N} \int \frac{\psi^* \psi}{\sqrt{N}} \, d\psi \, d\psi
$$
\n
$$
\frac{1}{N} \int \frac{\psi^* \psi}{\sqrt{N}} \, d\psi \, d\psi
$$
\n
$$
\frac{1}{N} \int \frac{\psi^* \psi}{\sqrt{N}} \, d\psi
$$
\n
$$
\frac{1}{N} \int \frac{\psi^* \psi}{\sqrt{N}} \, d\psi
$$
\n
$$
\frac{1}{N} \int \frac{\psi^* \psi}{\sqrt{N}} \, d\psi
$$
\n
$$
\frac{1}{N} \int \frac{\psi^* \psi}{\sqrt{N}} \, d\psi
$$
\n
$$
\frac{1}{N} \int \frac{\psi^* \psi}{\sqrt{N}} \, d\psi
$$
\n
$$
\frac{1}{N} \int \frac{\psi^* \psi}{\sqrt{N}} \, d\psi
$$
\n
$$
\frac{1}{N} \int \frac{\psi^* \psi}{\sqrt{N}} \, d\psi
$$
\n
$$
\frac{1}{N} \int \frac{\psi^* \psi}{\sqrt{N}} \, d\psi
$$
\n
$$
\frac{1}{N} \int \frac{\psi^* \psi}{\sqrt{N}} \, d\psi
$$
\n
$$
\frac{1}{N} \int \frac{\psi^* \psi}{\sqrt{N}} \, d\psi
$$
\n
$$
\frac{1}{N} \int \frac{\psi^* \psi}{\sqrt{N}} \, d\psi
$$

 $\ddot{\phantom{0}}$ 

wave Runchon 4 probability Interpretation: 1 MICVO porticles exhibit were properties, quantity 4 represent a de broglie wave, This quantity is called wave Function. 4 describe wave as a feincher of position 4 time. It is an observable quantity. 4 ts a complex valued Function. We can only know the Probable value in a measurement The Phobability cannot be Megative.<br>Probability Interpretation of wave Protion!-<br>(YPF (Severa of magnitude of derive Rentholis))<br>Supples Sent the Probability of Proticle 264 12<br>Probability of derivery the Particle 264 12<br>P Proportionaliste (14 Chy, 2)| 2 dkdydz at timet. is Probability Amplitude.

**Download all NOTES and PAPERS at Student Subcampaneous Communist Communist Communist Communist Communist Communist Communist Communist Communist Communist Communist Communist Communist Communist Communist Communist Commun** 

Physical Interpretation of Wave Function W.

A sabtsfactory interpretation of wave function 4 associated. with a Moning Pasticle was given by born in 1926. He Postylated that square of Magnituale of wave functor l'412 at a particular point is proportional to probability of Finding the particle at that point.  $A\gamma$ 

 $\int$   $|\Psi|^2 dY = I$ .

A wave Function that obey this equation said to be Momentary

11) 4 Must be single valued!

Beside bring nonmalized is Must fulfill the following<br>otherwise in the First Every where. The following of<br>It is the military of the political of the point of the probability of<br>Friendling the Poetfield of the Point This w

derrivative Every Where's

d<sup>2</sup>1/dx2 Must be fourte every where. This fromthe y So only if dy/dk how no discoutunity. Further dy/dk as a continuous function implies that 4 too continus across boundary.

Heisenbergy Urcertainity Principle:

This Principle was discovered by Heisenberg in 1927. It States that we can measure either position or Momentum of a Particle with any desired degree of accuracy (within limit of experimental Equilpment).  $\bullet R$ 

 $\left(\begin{matrix} 0 \end{matrix}\right)$ 

It is impossible to measure both. Position and Momentum Similltaneously with accuracy.

 $3x \Delta P_{\nu} \ge \frac{1}{4\pi}$ <br>  $\rightarrow$  Uncertainity in Pesithen.<br>  $\rightarrow$  Uncertainity in Ploinentum<br>  $\rightarrow$  Uncertainity in Ploinentum<br>  $\rightarrow$  Uncertainity in Ploinentum<br>  $\rightarrow$  Uncertainity in Ploinentum<br>  $\rightarrow$  Uncertainity in Ploinentum<br> hity Proble<br>Ton ated N

II) It helts in Understanding many Phenomenon like absence of electron within Muclei, natural broadening of spectral lines etc.

Energy Momentum Uncertainity!

The uncertainty selection for struy tomeons measured

$$
\frac{1}{2} \left( \frac{1}{2} \left( \frac{1}{2} \right) \right)
$$

Derivation let us consider a Microbarticle monity With belocity V, It's kinetic Energy with

$$
\Delta E = \Delta \left( \frac{1}{2}mv^2 \right)
$$
  

$$
2 mv \Delta v = V \Delta P
$$

 $5 - \frac{1}{2}mv^2$ 

$$
\Delta E = \frac{\Delta x}{\Delta t} \Delta P
$$

$$
MV dV = V dP
$$
\n
$$
V = \frac{dV}{dt}
$$
\n
$$
V = \frac{dV}{dt}
$$
\n
$$
V = \frac{dV}{dt}
$$
\n
$$
V = \frac{dV}{dt}
$$
\n
$$
V = \frac{dV}{dt}
$$
\n
$$
V = \frac{dV}{dt}
$$
\n
$$
V = \frac{dV}{dt}
$$
\n
$$
V = \frac{dV}{dt}
$$
\n
$$
V = \frac{dV}{dt}
$$
\n
$$
V = \frac{dV}{dt}
$$
\n
$$
V = \frac{dV}{dt}
$$
\n
$$
V = \frac{dV}{dt}
$$
\n
$$
V = \frac{dV}{dt}
$$
\n
$$
V = \frac{dV}{dt}
$$
\n
$$
V = \frac{dV}{dt}
$$
\n
$$
V = \frac{dV}{dt}
$$
\n
$$
V = \frac{dV}{dt}
$$
\n
$$
V = \frac{dV}{dt}
$$
\n
$$
V = \frac{dV}{dt}
$$
\n
$$
V = \frac{dV}{dt}
$$
\n
$$
V = \frac{dV}{dt}
$$
\n
$$
V = \frac{dV}{dt}
$$
\n
$$
V = \frac{dV}{dt}
$$
\n
$$
V = \frac{dV}{dt}
$$
\n
$$
V = \frac{dV}{dt}
$$
\n
$$
V = \frac{dV}{dt}
$$
\n
$$
V = \frac{dV}{dt}
$$
\n
$$
V = \frac{dV}{dt}
$$
\n
$$
V = \frac{dV}{dt}
$$
\n
$$
V = \frac{dV}{dt}
$$
\n
$$
V = \frac{dV}{dt}
$$
\n
$$
V = \frac{dV}{dt}
$$
\n
$$
V = \frac{dV}{dt}
$$
\n
$$
V = \frac{dV}{dt}
$$
\n
$$
V = \frac{dV}{dt}
$$
\n
$$
V = \frac{dV}{dt}
$$
\n
$$
V = \frac{dV}{dt}
$$
\n
$$
V = \frac{dV}{dt}
$$
\n
$$
V = \frac{dV}{dt}
$$
\n

 $\mathcal{M}(0)$   $\mathcal{M}(1)$ 

 $\mathcal{L} \left( \mathbf{J} \times \mathbf{J} \right) = \left[ \mathbf{J} \times \mathbf{J} \times \mathbf{J} \right] \times \mathbf{J} \times \mathbf{J} \times \mathbf$ 

 $\label{eq:2.1} \chi_{\mathcal{F}}(x,y,\mathcal{F},\mathcal{F}) = \chi_{\mathcal{F}}(x,y) = \chi_{\mathcal{F}}(x,y)$ 

**Download all NOTES and PAPERS at Stranged with CamScanner** 

**Example 1.5** Find the smallest possible uncertainty in position of the electron moving with velocity  $3 \times 10^7$ <br>m/s (Given  $h = 6.63 \times 10^{-34}$  Js,  $m_0 = 9.1 \times 10^{-31}$  kg) m/s (Given  $h = 6.63 \times 10^{-34}$  Js,  $m_0 = 9.1 \times 10^{-31}$  kg) [GGSIPU, May 2007 (2.5 marks)]

**Solution.** Given  $v = 3 \times 10^7$  m/s

Let  $\Delta x_{\text{min}}$  be the minimum uncertainty in position of the electron and  $\Delta p$  the maximum<br>ertainty in the momentum of the electron uncertainty in the momentum of the electron.

Thus we have,  $\Delta x_{\min} \cdot \Delta p_{\max} = \frac{h}{2\pi}$  $...(i)$  $\Delta p_{\max} = p = mv$  $\Delta p_{\text{max}} = \frac{m_0 v}{\sqrt{1 - \frac{v^2}{a^2}}}$  $...(ii)$  $\Delta x_{\min} = \frac{h \sqrt{1 - \frac{v^2}{c^2}}}{2 \pi m_0 v} = \frac{6.63 \times 10^{-34} \sqrt{1 - \left(\frac{3 \times 10^7}{3 \times 10^8}\right)^2}}{2 \times 3.14 \times 9.1 \times 10^{-31} \times 3 \times 10^7}$  m  $= 0.03867 \times 0.9949 \times 10^{-10}$  m  $= 3.8 \times 10^{-12}$  m

and the uncertainty in the location of the particle is equal to de-<br>
boxity is equal to its velocity.<br>  $\Delta x = \lambda$ ,<br>
that the uncertainty principle<br>  $p_x = h$  or  $\lambda p_x = h$ <br>  $p_x = \frac{h}{\lambda}$  or  $\Delta p_x = p$ <br>  $v_x = mv_x$ <br>  $\Delta w_x = v_x$ <br>  $\Delta w_x = v_x$ 

*x* = mv<sub>x</sub> ded from

or

or

or

 $\mu$ 

1.23 A typical atomic nucleus is about 5 Fermi in radius. Use the uncertainty principle to place a lower<br>limit on the energy an electron must have if it is part of mucleuses in a conservation that is have the state limit on the energy an electron must have if it is part of nucleus. [GGSIPU, Feb. 2012 (2 marks)] Hint: We know that 1 Fermi =  $10^{-15}$  m

The uncertainty principle in electron's position is

$$
\Delta x = 5 \times 10^{-15} \text{ m}
$$
  
\n
$$
\Delta p \ge \frac{\hbar}{\Delta x} = \frac{6.626 \times 10^{-34} \text{ Js}}{2\pi \times 5 \times 10^{-15} \text{ m}} = 2.11 \times 10^{-20} \text{ kg m/s}
$$

$$
pc \ge (2.11 \times 20^{-20} \text{ kg m/s}) \times (3 \times 10^8 \text{ m/s}) \ge 6.33 \times 10^{-12} \text{ J} \ge 39 \text{ MeV}
$$

 $rac{\hbar}{\Delta x} = \frac{6.626 \times 10^{-34} \text{ Js}}{2\pi \times 5 \times 10^{-15} \text{ m}} = 2.11 \times 10^{-20} \text{ kg m/s}$ <br>
buld also be of the same order if this is the uncertainty in it.<br>
lectron is far greater than its rest energy and it can be writ<br>  $pc$ , so th Experiments indicate that the electrons in an atom have only a function of this energy. Thus, we can conclude that the electrons are present in the nucleus.<br>1.24 An electron has a speed of  $2 \times 10^{-4}$  ms<sup>-1</sup> within the acc

$$
Hint: \ \Delta x \Delta p_x = \Delta x (m \Delta p_x) =
$$

 $=$ 

$$
\Delta x = \frac{h}{n\pi m \Delta v_x} = \frac{6.63 \times 10^{-34}}{4\pi \times 9.1 \times 10^{-31} \times (2 \times 10^4 \times 0.0001)} = 29
$$

1.2 Calculate the de-Broglie wavelength of  $(i)$  a 46 g golf ball moving with velocity 30 m/s and  $(ii)$  an electron moving with velocity  $10^7$  m/s. Which one is measurable ? [GGSIPU, May 2010 (2.5 marks)]

Hint: 
$$
\lambda = \frac{h}{mv}
$$
  
\n(i) For golf ball:  $\lambda = \frac{6.63 \times 10^{-34}}{46 \times 10^{-3} \times 30} = 4.8 \times 10^{-34} \text{ m}$  [Not measurable]  
\n(ii) For electron:  $\lambda = \frac{6.63 \times 10^{-34}}{9.1 \times 10^{-31} \times 10^7} = 72 \text{ nm}$  [measurable].

 $1.5$  A ball of mass  $10^{-3}$  kg moves with a velocity of  $10^{-2}$  ms<sup>-1</sup>. What is the de-Broglie wavelength of the ball ? ball ?

$$
\text{Hint:} \quad \lambda = \frac{h}{p} = \frac{h}{mv} = \frac{6.626 \times 10^{-34} \text{ Js}}{10^{-3} \text{ kg} \times 10^{-2} \text{ ms}^{-1}} = 6.626 \times 10^{-29} \text{ m}
$$

greater.

Hint: 
$$
\lambda = \frac{h}{p} = \frac{h}{mv} = \frac{h}{\sqrt{2mE}}
$$
 then  $\lambda_e = \lambda_p$   $\Rightarrow \frac{h}{\sqrt{2m_eE_e}} = \frac{h}{\sqrt{2m_pE_p}}$   
\n $m_eE_e = m_pE_p$   $\Rightarrow E_e = \frac{m_pE_p}{m_e}$  since  $m_e < m_p$ , so  $E_e = \frac{m_pE_p}{m_e}$   
\nAn electron and a proton are moving with same velocity. Find the ratio of the wavelength, (*ii*) phase velocity and (*iii*) group velocity. (IGGSIPU, M  
\nHint: (*i*)  $\frac{\lambda_e}{\lambda_p} = \frac{h}{m_e v_e} \times \frac{m_p v_p}{h} = \frac{m_p}{m_e \omega_e} \times \frac{m_p v_p}{h} = \frac{m_p}{m_e \omega_e} \times \frac{m_p v_p}{h} = \frac{c^2}{m_e \omega_e} \times \frac{v_{p_e}}{v_{p_p}} = \frac{v_e}{v_p} = 1$   
\nCalculate the de Broglie wavelength of basket ball of mass 1 kg, moving at a  
\nDiscuss the reason, why we cannot observe its wave nature. [GGSIPU, Ma

Hint: (i) 
$$
\frac{\lambda_e}{\lambda_p} = \frac{h}{m_e v_e} \times \frac{m_p v_p}{h} = \frac{m_p}{m_e}
$$
 (ii)  $\frac{v_{se}}{v_{g_p}} = \frac{v_e}{v_p} = 1$  (iii)  $v_p v_g = c^2$  so  $\frac{v_{p_e}}{v_{p_p}} = \frac{v_e}{v_p} = 1$ 

**Hint :** 
$$
\lambda = \frac{h}{mv} = \frac{6.63 \times 10^{-34}}{10 \times 10} m = 6.63 \times 10^{-36} m
$$
 which is not measurable.

1.13 Determine the de-Broglie wavelength of an electron having kinetic energy 2.0 eV [Given : mass of electron =  $9.1 \times 10^{-31}$  kg,  $h = 6.63 \times 10^{-34}$  J.s] [GGSIPU, Feb. 2010 (2 marks)]

$$
\begin{aligned} \text{Hint:} \quad & \lambda = \frac{hc}{\sqrt{K(K + 2m_0c^2)}}\\ &= \frac{6.63 \times 10^{-34} \times 3 \times 10^8}{[2.0 \times 1.6 \times 10^{-19} (2.0 \times 1.6 \times 10^{-19} + 2 \times 9.1 \times 10^{-31} \times (3 \times 10^8)^2]^{1/2}} \end{aligned}
$$

1.16 Find the phase and group velocities of an electron whose de-Broglie wavelength is 1.2 Å. [GGSIPU, Feb. 2012 (5 marks)]

Hint:

 $rac{p^2}{2m} = \frac{h^2}{2m\lambda^2}$   $\Rightarrow$   $\frac{1}{2}mv^2 = \frac{h^2}{2m\lambda^2}$  $v = \frac{h}{m\lambda} = 6.07 \times 10^6$  m/s  $\Rightarrow$  $v = v_g = 6.07 \times 10^6$  m/s  $v_p v_g = c^2$ 

But

$$
\Rightarrow v_p = \frac{c^2}{v_g} = \frac{(3 \times 10^8)^2}{6.07 \times 10^6} = 1.48 \times 10^{10} \text{ m/s}.
$$

 $m_0 c^2 = 511 \text{ keV}, \quad m_0 = 9.1 \times 10^{-31} \text{ kg}$ 

Hint:

$$
E = 40 \text{ keV} = 4.0 \times 10^{3} \times 1.6 \times 10^{-16} \text{ J} = 6.4 \times 10^{-15} \text{ J}
$$

$$
E = \frac{1}{2} m v^{2} \quad \text{or} \quad v = \sqrt{2E/m}
$$

de-Broglie wavelength,  $\lambda = \frac{h}{mv} = \frac{h}{2mE} = 6.15 \times 10^{-15} \text{ m}$ <br>1.18 Calculate the de-Broglie wavelength of an electron accelerated through a potential difference 100 V.

Hint: 
$$
\lambda = \frac{h}{\sqrt{2mE}} = \frac{1.228 \times 10^{-10}}{\sqrt{V}} = 1.228 \times 10^{-10} \text{ m} = 1.228 \text{ Å}
$$

Broglie wavelength of 40 keV electrons used in certain electron<br>
Broglie wavelength of 40 keV electrons used in certain electron<br>
Supervey and the V = 4.0 × 10<sup>3</sup> × 1.6 × 10<sup>-16</sup> J = 6.4 × 10<sup>-15</sup> J<br>
=  $\frac{1}{2}mv^2$  or  $v =$ nucleon.

$$
\therefore \Delta p \Delta x =
$$

 $\Rightarrow$ 

$$
\Delta p = \frac{\hbar}{\Delta x} = \frac{1.05 \times 10^{-34}}{5 \times 10^{-14}} \text{kg m s}^{-1} = 2.1 \times 10^{-2} \text{kg m s}^{-1}
$$

and the minimum K.E. of the nucleon =  $\frac{p^2}{2m_0} = \frac{2.1 \times 10^{-21}}{2 \times m_0}$  here  $m_0$  = mass of nucleon.

Givent netersity 4 Phase nelocity: J3 Phase velocity !- Velocity of individual would Forming wave packet is called Phonse nelecty. According to de Brogler Mypothesis d with it. called Matter wave **downloaded from** Note  $B-L = m2$  $B+H^{\circ}$  $V = \frac{mc^2}{h}$ Veleut of = 2. Using OB in 2  $U = V \gamma = \frac{mc^2}{h} \gamma \frac{h}{h}$  $\sqrt{4-\frac{c^2}{V}}$ 

Is plane wave thanking along x-axis is given by  $42$  Asin (Nt-42)  $yzv\rangle$  $k = 2\pi$ ( where with Angular Velocity 4 - Propagation constant) Hove  $H = H \cdot S$ St[udent](http://studentsuvidha.com/)sure Complete Complete Report of Complete Report of Complete Report of Complete Report of Complete Report of Complete Report of Complete Report of Complete Report of Complete Report of Complete Report of Complete Re **downloaded from**  $\mathfrak{c}_{\mathrm{f},\mathrm{Z}}$ **[Download all NOTES and PAPERS at StudentSuvidha.com](http://studentsuvidha.com/)**

Unoup Velocity!  $\frac{1}{5}$ triverst webcrity is the velocity of wave packet formed by the individual waves is called ghoup velocity. SA/postposition of wave 13 Odlica wave Pecket. 20000000000000 on wave group. Let us consider a luave group which concret of two Component of earrel amportuale a but slightly different angular frequencies w/ 4w2 and propagate anstrut<br>
4 4w2 Displacement is flux by .<br>  $y := asm (luf - kx)$ <br>  $y := asm (luf - kx)$ <br>
Their Suberposition must be expected<br>
Their Suberposition must be expected<br>
Sur Art Sm B = Sur AtB cs (A-B)<br> **a** form (wit-  $k_1n_2$ )  $U_{\lambda}^{1}$  $y=29S_{12}((\frac{w_{1}+w_{2}+w_{2}+w_{3}}{w_{1}}))$ Ces ( wit-kin-w2+ + ksk)  $= 2sin^{11}(\frac{(w_{1}+w_{2})+2(k_{1}+k_{2})k}{2})$  $cos\left(\frac{(\omega_{1}-\omega_{2})}{2}+\frac{(\kappa_{1}-\kappa_{2})}{2}\right)$ 

**Download all NOTES and PAPERS at Stranged with CamScanner** 

$$
P = \frac{9a \text{ (b)} \left(\frac{(b+1-b-1)}{2} \text{ (c)} \text{ (d+1)} \right)}{5 \text{ m} \left(\frac{(b+1-b-1)}{2} \text{ (e+1)} \right)}
$$
\n
$$
P = \frac{9a \text{ (b)} \left(\frac{(b+1-b-1)}{2} \text{ (e+1)} \text{ (f+1)} \text{ (g+1)} \right)}{5 \text{ m} \left(\frac{(b+1-b-1)}{2} \text{ (g+1)} \text{ (h+1)} \text{ (h+1)} \text{ (h+1)} \text{ (h+1)} \text{ (i)} \text{ (i)} \text{
$$

$$
y_{q} = v_{p} + \frac{1}{\lambda} \frac{dv_{p}}{d(\frac{1}{\lambda})}
$$
  
But  $d(\frac{1}{\lambda}) = -\frac{1}{\lambda^{2}}d\lambda$ , Therefore  

$$
v_{q} = v_{p} + \lambda \frac{dv_{p}}{d\lambda}
$$

An electron has a de Broglie wavelength 2 pm. Find its kinetic energy, phase  
velocity of its de Broglie wave. Rest mass energy of electron is 511 keV.  
[GGSIPU,  
Hint: 
$$
m_0c^2 = 511 \text{ keV} \Rightarrow m_0 = 9.1 \times 10^{-31} \text{ kg}
$$
  

$$
\text{K.E.} = \frac{p^2}{2m} = \frac{h^2}{2m\lambda^2} = \frac{1}{2}mv_g^2 \Rightarrow v_g = ? \Rightarrow v_p v_g = c^2 = ?
$$

Then  $v_p = 3.33 \times 10^8 \text{ m/s}$ . **Hint**:  $v_a v_a = c^2$  and  $v_a = 0.9c$ .

Expectation follows: Proving the total

\nThe average value of a large number of functions of the average value of a large number of functions.

\nExpectrothen while of a function for).

\nExpectrothen value of a function for.

\n
$$
\frac{\langle f(x) \rangle = \text{Pverg} \cdot \text{Per} \cdot \text{Per} \cdot
$$

Eigen Values & Eigen Punction If there is some function for which when operated on. . Oberator A gives the Equation  $\int \hat{p} f(x) = \lambda f(x)$ A is constant and various possible value of I are Called eigen values of the oberator and these functions are called Eigen Function. Note A f(n) = A f(n)<br>Operator Eigen Eigen Inder Formatives<br>Suppose 4 bc any wind Runchon  $tan \theta f$  ( ) = Where A B operator. (Hoke An operator is a Mathematical operation on wave function that Produce another Wall Function) Thus I Eigen value Equation is that Equation in which operator operates or Function give the Function Multiplied by Some Constant  $A(cx) = M(cx)$ 

**Download all NOTES and PAPERS at Student SilvFamScapper** 

**Example 2.2** A particle limited to the x-axis has the wave function  $\psi = ax$  between  $x = 0$  and  $x = 1$ ,  $\psi = 0$ elsewhere. Find (a) the probability that particle can found between  $x = 0.45$  and  $x = 0.55$ . (b) The expectation *value*  $\langle x \rangle$  *of the particle's position.* [GGSIPU, May 2014 (3 marks), Feb. 2008, April 2007, Feb. 2012 (2 marks)]

Solution. (a) The probability is

$$
\int_{x_1}^{x_2} |\psi|^2 dx = a^2 \int_{0.45}^{0.55} x^2 dx = a^2 \left[ \frac{x^3}{3} \right]_{0.45}^{0.55} = 0.0251 a^2
$$

 $(b)$  The expectation value of the particle's position is

$$
\langle x \rangle = \int_{0}^{1} x | \psi |^{2} dx = a^{2} \int_{0}^{1} x^{3} dx = a^{2} \left[ \frac{x^{4}}{4} \right]_{0}^{1} = \frac{a^{2}}{4}
$$

2.13

$$
\text{Hint:} \quad (i) \qquad \langle x \rangle = \int_{-\infty}^{\infty} \psi_n^* x \psi_n dx = \frac{2}{a} \int_{0}^{a} x \sin^2 \frac{n \pi x}{a} dx
$$

This result is as expected *;* the probability density  $\psi * \psi$  is symmetric about  $\langle x \rangle = \frac{a}{2}$ , indicating that the particle spends as much time to the left of the center as to the right.

The eigenfunctions for a particle in a 1-D box are given by 
$$
\psi(x) = \sqrt{\frac{2}{a}} \sin \frac{m\pi x}{a}
$$
. Fix values of (i) position and (ii) momentum in the *n*th quantum state. [GGSIPU, M  
\nHint: (i)  $\langle x \rangle = \int_{-\infty}^{\infty} \psi_n^* x \psi_n dx = \frac{2}{a} \int_0^a x \sin^2 \frac{n\pi x}{a} dx$   
\nIntegrating by parts, we get:  $\langle x \rangle = \frac{a}{2}$ .  
\nThis result is as expected; the probability density  $\psi^* \psi$  is symmetric about  $\langle x \rangle$  =  
\nthe particle spends as much time to the left of the center as to the right.  
\n(ii)  $\langle p_x \rangle = \int_{-\infty}^{\infty} \psi_n \left( i \hbar \frac{d}{dx} \right) \psi_n dx = \frac{2i\hbar}{a} \int_0^a \sin \frac{d}{dx} \left( \sin \frac{n\pi x}{a} \right) dx$   
\n $= -\frac{2i\hbar}{a} \frac{n\pi}{a} \int_0^a \sin \frac{n\pi x}{a} \cos \frac{n\pi x}{a} dx = -\frac{i\hbar n\pi}{a^2} \int_0^a \sin \frac{2n\pi x}{a} dx$   
\nSolving the integral, we get  $\langle p_x \rangle = 0$ .

towards the left and half its time moving towards the right. Thus, the average momentum must be zero.

Schrodtuger Time dependent Equation in one Diminist Schwdinger Presented the wave Equation describing the properties of election in the form of equation called Schrodinger wave Equation to Calculate the Probablities of electron at different places around Nuckey In the goon It is a differential Equation for de- Broglie manages associated with Particle and describing Motion of Particle.  $\frac{1}{\pi}$   $\frac{dy}{dt} = \frac{-\frac{1}{2}x}{2x} \frac{d^2\psi}{dx^2} + \frac{1}{2}y$ <br>  $\frac{dy}{dx} = \frac{-\frac{1}{2}x}{2x} \frac{d^2\psi}{dx^2} + \frac{1}{2}y$ <br>  $\frac{dy}{dx} = \frac{1}{2}y$ <br>  $\frac{dy}{dx} = \frac{1}{2}y$ <br>  $\frac{dy}{dx} = \frac{1}{2}y$ <br>  $\frac{dy}{dx} = \frac{1}{2}y$ <br>  $\frac{dy}{dx} = \frac{1}{2}y$ <br>  $\frac{dy}{dx} = \frac{$ Derivation :- Earcythin of a particle moving finely Where A-Amplitude, K-Propychon constant W- Constant Angelan Frequency. How Substituting value of w + K in EarchonD  $\psi = A e^{-\frac{i}{\hbar} \left(\frac{\hbar v + kx}{\hbar}\right)}$ <br> $\psi = A e^{-\frac{i}{\hbar} \left(\frac{2\pi E}{\hbar}\right) - \frac{2\pi F}{\hbar}}$ 

**Download all NOTES and PAPERS at Student Support APS** 

$$
49.2 \text{ } A = \frac{1}{2} \left( \frac{2\pi}{12} \left( \frac{6+1}{2} + \frac{1}{12} \right) \right)
$$
\n
$$
49.3 \text{ } A = \frac{1}{2} \text{ m} \text{ hence } t \text{ is neutral from } 4 \text{ Pluncus} (coshuk)
$$
\n
$$
39.2 \text{ m} \div \frac{1}{2} \text{ m} \div \frac{1}{2} \text{ (E+-Pv.)}
$$
\n
$$
10.4 \text{ MeV}
$$
\n
$$
10.4 \text{ H} \div \frac{1}{2} \text{ (E+-Pv.)}
$$
\n
$$
11.4 \text{ e}^{\frac{1}{2}} \text{ (E+-Pv.)}
$$
\n
$$
11.4 \text{ e}^{\frac{1}{2}} \text{ (E+-Pv.)}
$$
\n
$$
11.4 \text{ e}^{\frac{1}{2}} \text{ (E+-Pv.)}
$$
\n
$$
12.4 \text{ e}^{\frac{1}{2}} \text{ (E+-E+) } 0.0 \text{ with } t \text{ in } t
$$
\n
$$
\frac{d\psi}{dx} = A \text{ e}^{\frac{1}{2}} \text{ (P--E+) } \frac{d\psi}{dx} \text{ (E--E)} \text{ (E--E)} \text{ (E--E
$$

=>  $i\hbar \frac{d\psi}{dt} = \left(-\frac{\hbar^2}{2\pi} \frac{d^2\psi}{dx^2} + V\psi\right)$ Time dependent schrodingerware Equator. Time independent schoolper Schnodinger Equation We have Equation of a Particle moving Freely 14 positive k direction.  $\Psi$  = A  $e^{-i}$  ( w  $f$  -  $kx$  ) Using  $w = \frac{p_0R}{h} + k = 2rP$ <br>  $P(w_1f) = Ae^{-i\frac{p_0R}{h}}(E+Pf)$ <br>  $P(w_1f) = Ae^{-i\frac{p_0R}{h}}(E+Pf)$ <br>  $= Ae^{-i\frac{p_0R}{h}}(Pf)$ <br>  $= Re^{\frac{p_0R}{h}}(Pf)$ <br>  $= Re^{-i\frac{p_0R}{h}}(e^{-\frac{p_0R}{h}})$ <br>  $= Re^{-i(-kx)}$ <br>  $= Re^{-i(-kx)}$ <br>  $= Re^{-i(-\frac{p_0R}{h})}$ *downloaded from* $4c\kappa$ ) =  $Ae^{\frac{2\pi i \rho_{\kappa}}{h}}$ 

**S** and PAPERS at Student with CamScanner

Substituting (2) MID we get.  $Vcut$ ) =  $Veye^{-2\pi iE}dh$ .  $-(A)$ Differentiating with I  $\frac{d\Psi}{dh} = \Psi cQ \left( -\frac{2\pi iB}{h} \left( -\frac{2\pi iB}{h} \right) \right)$ Differently with K  $\frac{d\Psi}{d\pi}$  2  $e^{-\frac{2\pi i}{\hbar} \frac{E\pi}{2}}$   $\frac{d\Psi}{d\pi}$  $\begin{array}{rcl}\n\frac{\partial}{\partial x} & \frac{\partial^2 \psi}{\partial x^2} & = & \frac{3\pi i L \psi}{h} & \frac{d^2 \psi}{dx^2} \\
\frac{\partial^2 \psi}{\partial x^2} & = & \frac{3\pi i L \psi}{h} & \frac{d^2 \psi}{dx^2} \\
\frac{\partial^2 \psi}{\partial x \partial x} & = & \frac{3\pi i L \psi}{h} & \frac{d^2 \psi}{dx^2} \\
\frac{\partial^2 \psi}{\partial x \partial x} & = & \frac{1}{h} & \frac{d^2 \psi}{dx^2} & \frac{1}{2h} & \frac{d^2 \psi}{dx^2$  $-\frac{12}{2}$  d<sup>2</sup> p + kp<sup>p</sup> = th dp  $= \frac{1}{2}\pi \Psi (x) e^{-2\pi i \frac{E}{L}} \left( -2\pi |E| \right)$  $e^{-\frac{Q\pi i E^+}{4}} = \frac{h^2}{8r^2m} \frac{d^2\Psi}{dr^2} + V\Psi = e^{-\frac{2\pi i E^+}{4}}E\Psi$  $=3\left[\frac{d^{2}\phi}{dx^{2}}+\frac{8\pi^{2}m}{h^{2}}(E-v)\phi=0\right]$ inderedent Schoolinger Equ" Time

**NOTES and PAPERS at Student Supplement All Campers** 

The Free Particle!-

The Particle is said to be a free Particle when it is moving in space without being subjected to any External 'force in any Region of space and its Potential Emergy.is Constant (V2 constant).

Then fime-independent schredinger wave Equation for free Particle is opiver as

$$
\frac{d^{2}\psi}{dx^{2}} + \frac{2\pi^{2}w}{h^{2}}(E-V)\psi_{=0}
$$

$$
V=0
$$
\n
$$
\frac{d^2\psi}{dx^2} + \frac{\theta n^2m}{h^2}E\psi=0
$$

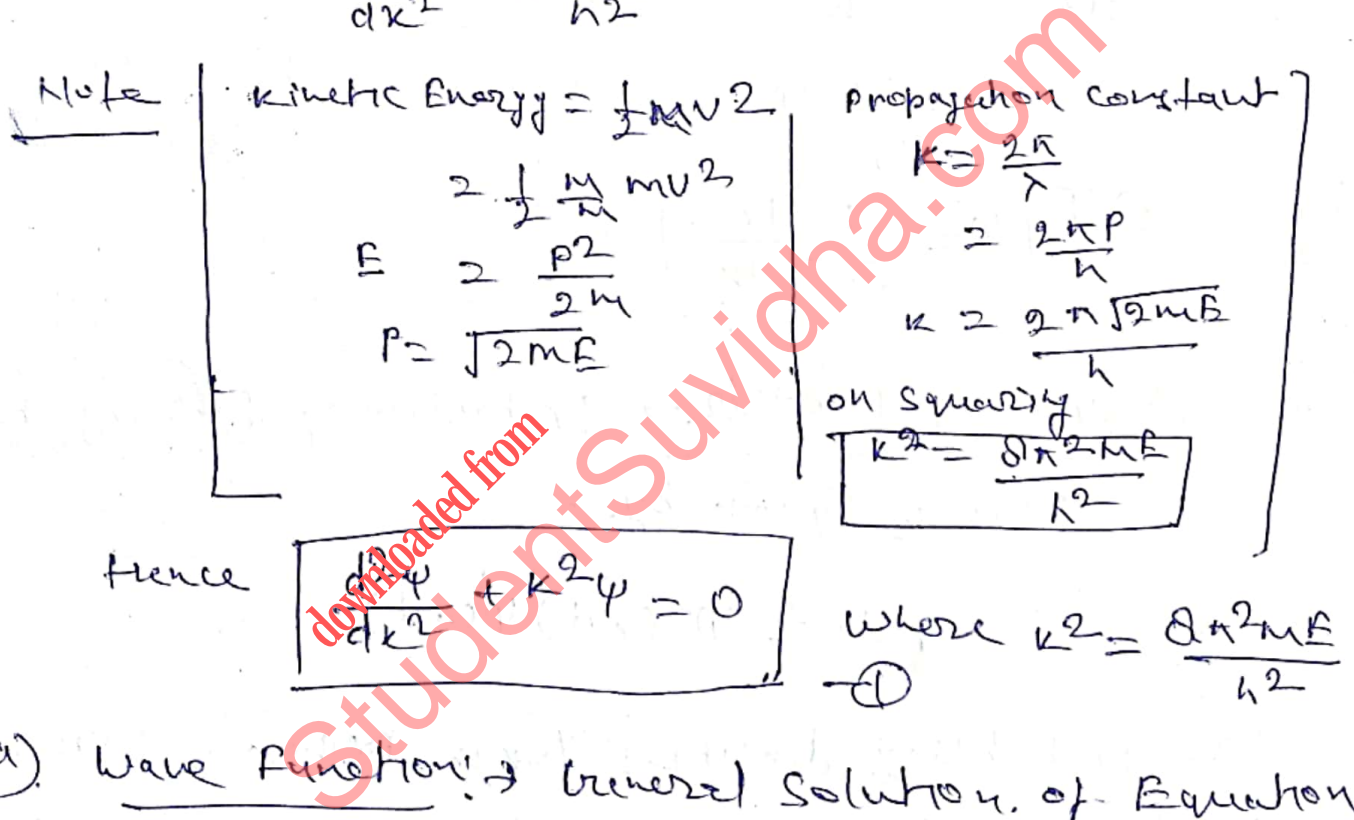

$$
115 \text{ When } b \text{ } \varphi
$$
\n
$$
12 \text{ } \varphi
$$
\n
$$
13 \text{ } \varphi
$$
\n
$$
14 \text{ } \varphi
$$
\n
$$
15 \text{ } \varphi
$$
\n
$$
16 \text{ } \varphi
$$
\n
$$
17 \text{ } \varphi
$$
\n
$$
18 \text{ } \varphi
$$
\n
$$
19 \text{ } \varphi
$$
\n
$$
19 \text{ } \varphi
$$
\n
$$
19 \text{ } \varphi
$$
\n
$$
19 \text{ } \varphi
$$
\n
$$
19 \text{ } \varphi
$$
\n
$$
19 \text{ } \varphi
$$
\n
$$
19 \text{ } \varphi
$$
\n
$$
19 \text{ } \varphi
$$
\n
$$
19 \text{ } \varphi
$$
\n
$$
19 \text{ } \varphi
$$
\n
$$
19 \text{ } \varphi
$$
\n
$$
19 \text{ } \varphi
$$
\n
$$
19 \text{ } \varphi
$$
\n
$$
19 \text{ } \varphi
$$
\n
$$
19 \text{ } \varphi
$$
\n
$$
19 \text{ } \varphi
$$
\n
$$
19 \text{ } \varphi
$$
\n
$$
19 \text{ } \varphi
$$
\n
$$
19 \text{ } \varphi
$$
\n
$$
19 \text{ } \varphi
$$
\n
$$
19 \text{ } \varphi
$$
\n
$$
19 \text{ } \varphi
$$
\n
$$
19 \text{ } \varphi
$$
\n
$$
19 \text{ } \varphi
$$
\n
$$
19 \text{ } \varphi
$$
\n
$$
19 \text{ } \varphi
$$
\n
$$
19 \text{ } \varphi
$$
\n
$$
19 \text{ } \varphi
$$
\n
$$
19 \text{ } \varphi
$$
\n
$$
19 \text{ } \varphi
$$
\n
$$
19 \text{ } \varphi
$$
\n
$$
19 \text{ } \varphi
$$

b) Energy's Energy of Parthile to given by -  
we have 
$$
k^2 = 8n^2mE
$$
  

$$
\left(\frac{cos\psi}{\hbar} + \frac{1}{2n}\right) \left[E = \frac{k^2k^2}{8n^2m} - \frac{\hbar^2k^2}{2m}\right]
$$

Concentration 1. 
$$
W_2 = Ae^{-1}(\text{tot} + \text{tr})
$$

\n
$$
\begin{pmatrix}\nw_2 & 2\pi\nu & k+2\pi \\
1 & 2\pi\nu & k+2\pi\n\end{pmatrix}
$$
\n
$$
\begin{pmatrix}\nw_2 & 2\pi\nu & k+2\pi \\
2 & 2\pi\nu & k+2\pi\n\end{pmatrix}
$$
\n
$$
\begin{pmatrix}\n\pi_2 \\
\pi_1\n\end{pmatrix} = A e^{-1} (\frac{2\pi}{h} (\text{B} + \text{F} \cdot \text{F}))
$$
\n
$$
\begin{pmatrix}\n\frac{d\psi}{dx} & 2A \frac{1}{h} (\text{F} \cdot \text{F} \cdot \text{F} \cdot \text{F}) \\
2A \frac{1}{h} (\text{F} \cdot \text{F} \cdot \text{F} \cdot \text{F})\n\end{pmatrix}
$$
\n
$$
\frac{d\psi}{dx} = A \frac{1}{h} (e^{-\frac{1}{h} (\text{F} \cdot \text{F} \cdot \
$$

Particle In a Rigid one Dimensional box (Infinite. @) / square well potential):

let us consider a particle restricted to move abong. in axis between (n=0 and n=1). Subject Potential Energy und the Particle is Zero inside the box, but rises to infinity outside. V=0 for (05451)-Inside box that is

 $V200$  for  $(L10 + L7L)$  -outside

In such case the Particle is said to be moving<br>in an infinitely deep Sauwre well potential

pox 12 -

$$
\frac{d^{2}\psi}{dx^{2}} + \frac{\theta n^{2}n E}{h^{2}}\psi = 0
$$
\n
$$
\frac{d^{2}\psi}{dx^{2}} + \frac{\theta n^{2}n E}{h^{2}}\psi = 0
$$
\n
$$
\frac{d^{2}\psi}{dx^{2}} + \frac{\theta n^{2}n E}{h^{2}}\psi = 0
$$
\n
$$
\frac{d^{2}\psi}{dx^{2}} + \frac{\theta n^{2}n E}{h^{2}}\psi = 0
$$
\n
$$
\frac{d^{2}\psi}{dx^{2}} + \frac{\theta n^{2}n E}{h^{2}}\psi = 0
$$
\n
$$
\frac{d^{2}\psi}{dx^{2}} + \frac{\theta n^{2}n E}{h^{2}}\psi = 0
$$

Suples
$$
\frac{8n^{2}mE}{h^{2}}=k^{2}-8
$$
  
 $\frac{d^{2}\phi}{dt^{2}}+k^{2}\phi=0$ 

 $\sqrt{\frac{h^2}{h^2}}$ 

**Download all NOTES and PAPERS at Student Suviding Camper** 

St[udent](http://studentsuvidha.com/)Suvidha.com *downloaded from***[Download all NOTES and PAPERS at StudentSuvidha.com](http://studentsuvidha.com/)**

| Bybshtuting $k=ng$ in (6) |   |   |
|---------------------------|---|---|
| 1                         | 1 | 1 |
| 1                         | 1 |   |
| 1                         | 1 |   |
| 1                         | 1 |   |
| 1                         | 1 |   |
| 1                         | 1 |   |
| 1                         | 1 |   |
| 1                         | 1 |   |
| 1                         | 1 |   |
| 1                         | 1 |   |
| 1                         | 1 |   |
| 1                         | 1 |   |
| 1                         | 1 |   |
| 1                         | 1 |   |
| 1                         | 1 |   |
| 1                         | 1 |   |
| 1                         | 1 |   |
| 1                         | 1 |   |
| 1                         | 1 |   |
| 1                         | 1 |   |
| 1                         | 1 |   |
| 1                         | 1 |   |
| 1                         | 1 |   |
| 1                         | 1 |   |
| 1                         | 1 |   |
| 1                         | 1 |   |
| 1                         | 1 |   |
| 1                         | 1 |   |
| 1                         | 1 |   |
| 1                         | 1 |   |
| 1                         | 1 |   |
| 1                         | 1 |   |
| 1                         | 1 |   |
| 1                         | 1 |   |
| 1                         |   |   |

We have calculated the values of English  
\nHow the isother 10 and value of the  
\nfrom 10 to the 1000  
\nFrom (8) by the value of A  
\nFrom (8) by the value of A  
\n
$$
P00.2 = A \sin(100 \text{K})
$$
\nwhere A = Nammelization factor 10000  
\nWe would show that the value of A by the total point  
\n
$$
P00.2 = A \sin(100 \text{K})
$$
\n
$$
P00.2 = A \sin(100 \text{K})
$$
\n
$$
P00.2 = A \sin(100 \text{K})
$$
\n
$$
P00.2 = A \sin(100 \text{K})
$$
\n
$$
P00.2 = A \sin(100 \text{K})
$$
\n
$$
P00.2 = A \sin(100 \text{K})
$$
\n
$$
P00.2 = A \sin(100 \text{K})
$$
\n
$$
P00.2 = A \sin(100 \text{K})
$$
\n
$$
P00.2 = A \sin(100 \text{K})
$$
\n
$$
P00.2 = A \sin(100 \text{K})
$$
\n
$$
P00.2 = A \sin(100 \text{K})
$$
\n
$$
P00.2 = A \sin(100 \text{K})
$$
\n
$$
P00.2 = A \sin(100 \text{K})
$$
\n
$$
P00.2 = A \sin(100 \text{K})
$$
\n
$$
P00.2 = A \sin(100 \text{K})
$$
\n
$$
P00.2 = A \sin(100 \text{K})
$$
\n
$$
P00.2 = A \sin(100 \text{K})
$$
\n
$$
P00.2 = A \sin(100 \text{K})
$$
\n
$$
P00.2 = A \sin(100 \text{K})
$$
\n
$$
P00.2 = A \sin(100 \text{K})
$$
\n
$$
P00.2 = A \sin(100 \text{K})
$$
\n
$$
P00.2 = A \sin(100 \text{K})
$$
\n
$$
P00.2 = A \sin(100 \text{K})
$$
\

 $A^{21}$   $\int_{0}^{1} (1-Cos(\frac{2\pi r}{L})dx)dx$  $\frac{R^2}{2}\left[(k)^{\frac{1}{2}} - \left[\sin\left(\frac{9n\pi k}{L}\right)\right]^{\frac{1}{2}}\frac{L}{2n\pi}\right]2$  $\begin{matrix} \frac{1}{2} & \frac{1}{2} \\ \frac{1}{2} & \frac{1}{2} \\ \frac{1}{2} & \frac{1}{2} \end{matrix}$  $\Rightarrow$   $\frac{p^2}{2}$   $\left(1 - 0\right)$  21  $R^{2} = \frac{1}{L}$ <br>  $R = \frac{1}{L}$ <br>  $R = \frac{1}{L}$ <br>  $R = \frac{1}{L}$ <br>  $R = \frac{1}{L}$ <br>  $R = \frac{1}{L}$ <br>  $R = \frac{1}{L}$ <br>  $R = \frac{1}{L}$ <br>  $R = \frac{1}{L}$ <br>  $R = \frac{1}{L}$ <br>  $R = \frac{1}{L}$ <br>  $R = \frac{1}{L}$ <br>  $R = \frac{1}{L}$ <br>  $R = \frac{1}{L}$ Your From to gether with the Probability densities  $(49)^2 - 184^2$ ,  $149^2$  are shown in Figure we have  $\psi_1 = \sqrt{\frac{2}{L}} sin(\frac{nrk}{L})$ n=1 for ground state  $\Psi_{1}=\sqrt{\frac{q}{L}}sin\left(\frac{\pi k}{L}\right)$ **[Download all NOTES and PAPERS at StudentSuvidha.com](http://studentsuvidha.com/)**

. Maximum value of  $f(x) = \beta \ln \theta \log x$  $\overline{5}$  $\frac{\sin(\pi t)}{2}$  =  $\frac{\pi}{2}$ أدعهيا  $\frac{\pi}{L}$   $\frac{\pi}{2}$  $\frac{1}{2}$   $\frac{1}{2}$   $\frac{1}{2}$ 22  $142^{2}$  $n_{22}$ 四个  $141^{2}$ St[udent](http://studentsuvidha.com/)Suvidha.com  $\mathsf{I\!U}$  $2 + 4 + 2 = 1447$ ш  $S14\left(\frac{3\pi k}{2}\right)^{2}2sin\pi$  $\mathbb{R}^n$  $\frac{3\pi4}{2}$  =  $\frac{1}{2}$  =  $\frac{1}{2}$  $\overline{H}$ 

**Download all NOTES and PAPERS at Student Suvidina comparisonal PAPERS at Student Suvidina comparison** 

2.9 Consider a particle confined in one-dimensional box of width *l*. Find the probability that the particle confined in one-dimensional box of width *l*. Find the probability that the particle [GGSIPU, April 2015 (2 marks) Consider a particle continued in one-dimension-<br>is found between  $x = 0$  and  $x = 1/n$  when it is in *n*th state.

Hint:

$$
\psi_n(x) = \sqrt{\frac{1}{l}} \sin \frac{n}{l}
$$
  
\n
$$
p = \int_{x_1}^{x_2} |\psi_n(x)|^2 dx = \frac{2}{l} \int_{x_1}^{x_2} \sin \frac{n\pi x}{l} dx
$$
  
\n
$$
= \left[ \frac{x}{l} - \frac{1}{2n\pi} \sin \frac{2n\pi x}{l} \right]_{x_1=0}^{x_2 = l/n} = \left[ \frac{1}{n} - \frac{1}{2n\pi} \sin \frac{2n\pi l}{nl} \right] = \frac{1}{n}.
$$

2.10 An electron is contrained to mvoe in a one dimensional box of length 0.1 nm. Find the first thus energy eigen values and the corresponding de Broglie wavelengths.

[GGSIPU, May 2015 (4 marks)

Hint: 
$$
E_n = \frac{n^2 h^2}{8m l^2}
$$
  $\Rightarrow$   $E_n = \frac{n^2 \times (6.623 \times 10^{-34})^2}{8 \times (9.1 \times 10^{-31}) \times (0.1 \times 10^{-9})^2}$   
\n $E_n = \frac{n^2 \times (6.623 \times 10^{-34})^2}{8 \times (9.1 \times 10^{-31}) \times (0.1 \times 10^{-9})^2 \times (1.6 \times 10^{-19})} eV = 37.5 n^2 eV$   
\nThen  $E = 37.5 eV$ ,  $E_n = 150 eV$ ,  $E_n = 337.5 eV$ 

 $\sqrt{2}$   $n\pi x$ 

Hint: 
$$
\Psi_n = \sqrt{\frac{2}{l}} \sin \frac{n\pi x}{l}
$$
;  $P = \int_{x_1}^{x_2} |\psi_n(x)|^2 dx = \frac{2}{l} \int_{x_1}^{x_2} \sin \frac{2n\pi x}{l} dx$   

$$
= \left[ \frac{x}{l} - \frac{1}{2n\pi} \sin \frac{2n\pi x}{l} \right]_{x_1}^{x_2} \left[ \frac{x}{l} - \frac{1}{2n\pi} \sin \frac{2n\pi x}{l} \right]_{x_1}^{x_2}
$$

EV,  $E_2 = 150 \text{ eV}$ ,  $E_3 = 337.5 \text{ eV}$ <br>
avelength  $\lambda_n = \frac{h}{\sqrt{2mE_n}}$ <br>
lity that a particle trapped in a box 'L' wide can be found between<br>
ed state. [GGSIPU,<br>  $= \sqrt{\frac{2}{l}} \sin \frac{n\pi x}{l}$ ;  $P = \int |\psi_n(x)|^2 dx = \frac{2}{l} \int \sin \frac{2n\pi x}{$ Now  $x_1 = 0.45$  L and  $x_2 = 0.45$  l and  $n = 2$  for first excited state, on solving it we get  $P = 9.8$ %.<br>2.12 The wave function for a particle in a 1-D box is given by  $\psi(x) = \sqrt{\frac{2}{a}} \sin \frac{m\pi x}{a}$ . Show that the wave funct

$$
\int_{-\infty}^{\infty} \psi_m^* \psi_n dx = 0
$$

For the given wavefunction,  $\psi_m(x) = \sqrt{\frac{2}{a}} \sin \frac{m\pi x}{a}$ , then  $\psi_n(x) = \sqrt{\frac{2}{a}} \sin \frac{n\pi x}{a}$ 

$$
\int_{-\infty}^{\infty} \psi_m^* \psi_n dx = \frac{2}{a} \int_0^a \sin \frac{m\pi x}{a} \sin \frac{n\pi x}{a} dx
$$
  

$$
\int_{-\infty}^a \left[ \cos \frac{(m-n)\pi x}{a} \right] dx = \int_{-\infty}^a \cos \frac{(m+n)\pi x}{a} dx
$$

Therefore  $=\frac{2}{a}\left[\int_{0}^{a}\cos\frac{(m-n)\pi x}{a}dx-\int_{0}^{a}\cos\frac{(m+n)\pi x}{a}dx\right]$ 

An electron is in a box of 0.01 nm. Find its permitted energy.  $2.8$ 

[GGSIPU, Feb. 2013, (2 marks) ; May 2008 (2.5 marks

Hint:

$$
8ml^2 \quad 8 \times 9.1 \times 10^{-22} (0.01 \times 10^{-9})^2
$$

 $n^2h^2$   $n^2 \times (6.626 \times 10^{-34})^2$ 

$$
= 6 \times 10^{-16} \text{ } n^2 \text{ J} = \frac{6 \times 10^{-10}}{1.6 \times 10^{-19}} \text{ eV} = \frac{60000}{16} \text{ } n^2 \text{ eV}
$$

For  $n = 1, 2, 3, ...$  the energy eigen value  $E_1$ ,  $E_2$ ,  $E_3$ , ...  $E_1 = 3750 \text{ eV}, E_2 = 15000 \text{ eV}, E_3 = 33750 \text{ eV}, ...$ 

2.13 The eigenfunctions for a particle in a 1-*D* box are given by  $\psi(x) = \sqrt{\frac{2}{a}} \sin \frac{m\pi x}{a}$ . Find the expectation values of  $(i)$  position and  $(ii)$  momentum in the  $n$ th quantum state.

[GGSIPU, May 2016 (4 marks)]

$$
\text{Hint:} \quad (i) \qquad \langle x \rangle = \int_{-\infty}^{\infty} \psi_n^* x \psi_n dx = \frac{2}{a} \int_{0}^{a} x \sin^2 \frac{n \pi x}{a} dx
$$

 $\alpha$ 

(ii) 
$$
\langle p_x \rangle = \int_{-\infty}^{\infty} \psi_n^* \left( i \hbar \frac{d}{dx} \right) \psi_n dx = \frac{2i \hbar}{a} \int_{0}^{a} \sin \frac{d}{dx} \left( \sin \frac{n \pi x}{a} \right) dx
$$

$$
=-\frac{2i\hbar}{a}\frac{n\pi}{a}\int_{0}^{a}\sin\frac{n\pi x}{a}\cos\frac{n\pi x}{a}dx=-\frac{i\hbar n\pi}{a^{2}}\int_{0}^{a}\sin\frac{2n\pi x}{a}dx
$$

Solution  $\int_{-\infty}^{\infty} \psi_n x \psi_n dx = \frac{2}{a} \int_a^b x \sin^2 \frac{n \pi x}{a} dx$ <br>
Sts, we get :  $\langle x \rangle = \frac{a}{2}$ .<br>
Sts, we get :  $\langle x \rangle = \frac{a}{2}$ .<br>
Step exted ; the probability density  $\psi * \psi$  is symmetric about  $\langle x \rangle$  =<br>
sa much time to the l Solving the integral, we get  $\langle p_x \rangle = 0$ .<br>Again the result is expected. The particle moves back and forth, spending half its time moving zero.

2.4 For an electron in a one-dimensional box of width  $2 \text{ Å}$ , calculate the separation between the lowest two levels in eV two levels in eV. [GGSIPU, June 2013 (4.5 marks)]

Hint:

 $E_n = \frac{n^2 h^2}{8m l^2}$ 

 $\Rightarrow$ 

$$
E_1 = \frac{1 \times (6.63 \times 10^{-34})^2}{8 \times 9.1 \times 10^{-31} \times (2 \times 10^{-10})^2} = 2.273 \times 10^{-19} \text{ J} = 1.42 \text{ eV}
$$

2.17 An electron is confined to move between two rigid walls separate by 2×10<sup>-9</sup> m. Find the de Broglie  
wavelengths representing the first three allowed energy states of the electron.  
\nHint: 
$$
E_n = \frac{n^2h^2}{8ml^2} \Rightarrow \frac{hc}{\lambda_n} = \frac{n^2h^2}{8ml^2} \Rightarrow \lambda_n = \frac{c}{n^2h} \times 8ml^2
$$
  
\n
$$
\lambda_1 = \frac{3 \times 10^8}{(6.62 \times 10^{-34})} \times 8 \times (9.1 \times 10^{-31}) \times (2 \times 10^{-9})^2 = 1.32 \times 10^{-5} \text{ m}
$$
\n
$$
\lambda_2 = \frac{3 \times 10^8}{4 \times (6.62 \times 10^{-34})} \times 8 \times (9.1 \times 10^{-31}) \times (2 \times 10^{-9})^2 = 3.3 \times 10^{-6} \text{ m}
$$
\n
$$
\lambda_3 = \frac{3 \times 10^8}{9 \times (6.62 \times 10^{-34})} \times 8 \times (8.1 \times 10^{-31}) \times (2 \times 10^{-9})^2 = 1.47 \times 10^{-6} \text{ m}
$$
\nProblem 2.8 The wave function of a certain particle is  $\psi = A \cos^2 x$  for  $-\frac{\pi}{2} < x < \frac{\pi}{2}$   
\n(a) Find the value of A (b) Find the probability that the particle be found between  $x = 0$  and  $x = \frac{\pi}{4}$ .  
\n[GGSIPU, Feb. 2012, (5 marks) reappear]

**Problem 2.8** The wave function of a certain particle is  $\psi = A \cos^2 x$  for  $-\frac{\pi}{2} < x < \frac{\pi}{2}$ 

Solution. As 
$$
\psi = A \cos^2 x - \frac{\pi}{2} < x < \frac{\pi}{2}
$$
  
\n(a)  $\int_{-\pi/2}^{\pi/2} |\psi|^2 dx = 1$   
\n $\Rightarrow 2A^2 \int_{0}^{\pi/2} \cos^4 x dx = 1$  or  $2A^2 \frac{3\pi}{16} = 1$   
\n $\frac{3\pi}{8} A^2 = 1$   $\therefore A = \sqrt{\frac{8}{3\pi}}$   
\n(b)  $P = \int_{0}^{\pi/4} |\psi|^2 dx = A^2 \int_{0}^{\pi/4} \cos^4 x dx$  as  $A = \sqrt{\frac{8}{3\pi}}$   
\n $P = \frac{8}{3\pi} \int_{0}^{\pi/4} \cos^4 x dx = 0.462$ 

Schrodtuger wave Equation for fruite well !-CSKP berman | Potential bermier 4 tunnel Effect). 1) Skp barriar | Potuted barrier.

when a particle approaches a negrom in which entuace of particle is opposed by some force they they negroy is said to form a barrier for a particle Hok: Pokutical barrier is also asystem used to identify incident, seflected 4 transmitted matter waves.

let us consider a Particle Moving along so artis thom

*downloaded from*

Keymy I : LLO  $20 - V = 0$  $k > 0$  =  $V = V_0$ Behaviour of Particle can be described in quantum Mechaniss as if every of particle-

## **Download all NOTES and PAPERS at Student Support APS**

 $D$  If  $(EXV_0)$ They there is a phobality that the particle will be  $\frac{1}{2}$ reflected back from the barrier (b) If (E>Vo) Then there is a phobality that it will benefinate through the barrier. Such behaviour of particle is impossible from the Classical view point. It follow schredinger Wave Eauchon  $\alpha)$ Regnan I ster the negron R < s time phone<br>wave Equation is given by<br> $\frac{\varphi}{\mu^2}$  +  $\frac{4n^2m!}{\hbar^2}$  (E-V)  $\psi$ <br>(E-V)  $\psi$ <br>(C-V)  $\psi$ <br>(C-V)  $\psi$ <br>(C-V)  $\frac{m}{\hbar^2}$ <br>(C-V)  $\psi$ <br>(C-V)  $\psi$ <br>(C-V)  $\psi$ <br>(C-V)  $\psi$ <br>(C-V)  $\psi$ <br>(C-V)  $\$ **12 + december** Schrodtiger were Equation is given by- $\frac{d^{2}\psi}{dx^{2}} + \frac{8\pi^{2}}{h^{2}}(E-W) \psi = 0$  $\frac{d^{2}\Psi}{dx^{2}} + k_{2}^{2}\Psi = 0$ Where  $k_2^2 = \frac{8\pi^2 m}{h^2} (E-V_0)$ 

**Download all NOTES and PAPERS at Student Silvians canner** 

Solution of Difkeurtry Equation 
$$
\triangle 4\triangle
$$
 are  
\n $\Psi_i = A e^{i k x} + B e^{-i k x}$   
\n $\Psi_2 = C e^{i k x} + D e^{-i k x}$ 

 $\tilde{\epsilon}$ 

St[udent](http://studentsuvidha.com/)Suvidha.com *downloaded from*

$$
+i k_1 e^{i k_1 k_2} + k_1 k_1 e^{-k_1 k_2} = i e^{k_2 k_1}
$$

$$
F \mid k_1 = B \mid k_1 \geq C \mid k_2
$$

3) 
$$
(h-B) = \frac{k_2}{k_1}C - Q
$$
  
\non Solving (3) 400 we get  
\n
$$
2B = (1-\frac{k_2}{k_1})C
$$
\n
$$
2B = (1-\frac{k_2}{k_1})C
$$
\n
$$
2B = (1-\frac{k_2}{k_1})C
$$
\n
$$
2B = (\frac{k_1+k_2}{k_1})A
$$
\n
$$
2B = (\frac{k_1+k_2}{k_1-k_2})A
$$
\n
$$
2B = (\frac{k_1+k_2}{k_1-k_2})A
$$
\n
$$
2B = (\frac{k_1+k_2}{k_1-k_2})A
$$
\n
$$
2B = (\frac{k_1+k_2}{k_1-k_2})A
$$
\n
$$
2B = (\frac{k_1+k_2}{k_1-k_2})A
$$
\n
$$
2B = (\frac{k_1+k_2}{k_1-k_2})A
$$
\n
$$
2B = \frac{k_1+k_2}{2k_1}C
$$
\n
$$
2B = \frac{k_1+k_2}{2k_1}C
$$
\n
$$
2B = \frac{k_1+k_2}{2k_1}C
$$
\n
$$
2B = \frac{k_1+k_2}{2k_1}C
$$
\n
$$
2B = \frac{k_1+k_2}{2k_1}C
$$
\n
$$
2B = \frac{k_1+k_2}{2k_1}C
$$
\n
$$
2B = \frac{k_1}{2k_1}C
$$
\n
$$
2B = \frac{k_1}{2k_1}C
$$
\n
$$
2B = \frac{k_1}{2k_1}C
$$
\n
$$
2B = \frac{k_1}{2k_1}C
$$
\n
$$
2B = \frac{k_1}{2k_1}C
$$
\n
$$
2B = \frac{k_1}{2k_1}C
$$
\n
$$
2B = \frac{k_1}{2k_1}C
$$
\n
$$
2B = \frac{k_1}{2k_1}C
$$
\n
$$
2B = \frac{k_1}{2k_1}C
$$
\n
$$
2B = \frac{k_1}{2k_1}C
$$
\n
$$
2B = \frac{k_1}{2k_1
$$

$$
= \frac{t}{2!} \left( (n e^{-ikx} + B e^{ikx}) \times (ikx) (A e^{ikx} - B e^{ikx}) \right)
$$
  
\n
$$
- \left( (n e^{-ikx} + B e^{-ikx}) \times (-ikx) (A e^{-ikx} - B e^{ikx}) \right)
$$
  
\n
$$
= \frac{k_1 \hbar}{m} (A^2 - B^2)
$$
  
\nHence,  $A^2$  are *h* as *l* and *l* and *l* are *l* and *l* are <

Thang mittance coefficient = HOW Magnitude of Themsmitthance Current May noture of Incident Current  $rac{c^2}{A^2}$  $\left(\frac{2k_1}{k_1+k_2}\right)^2$ - Cky K2<br>According to definity R+T=1 **downloaded from** 

Tunneling Effect

When a particle is able to cross the potential biones even when the it's Energy is less than the barrier height C ELV. then this pheromenon is called Tunnel Effect" Potential Barrier

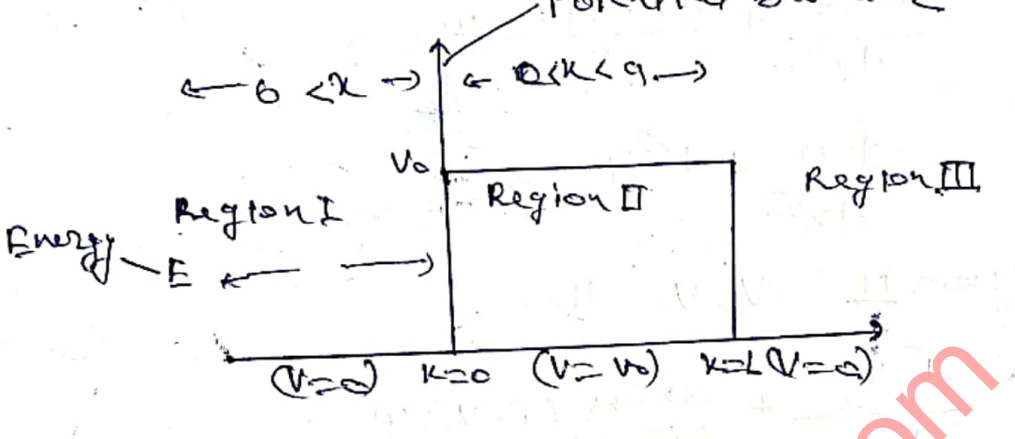

Figure February a Potential burses of Larger of Larger and Western a Particle Montgot Us to the three and the summer of Larger and Western a Particle Montgot about the Art of Development of Larger and Larger and Changer an

of Potential English is zone in the region I 4 II for

there is a finite chance for the electron to leak the other side of Barrier, Hence the electron is funneled through the potential basedon This Phenomenon Called Tinneling.

The Schneelinger wave Equation for a Pauliale along  
\n
$$
x
$$
-Any its given by -  
\n
$$
\frac{d^{2}y}{dx^{2}} + \frac{sin^{2}m}{h^{2}}
$$
\n
$$
\frac{d^{2}y}{dx^{2}} + \frac{sin^{2}m}{h^{2}}
$$
\n
$$
\frac{d^{2}y}{dx^{2}} + \frac{sin^{2}m}{h^{2}}
$$
\n
$$
\frac{d^{2}y}{dx^{2}} + \frac{sin^{2}m}{h^{2}}
$$
\n
$$
\frac{d^{2}y}{dx^{2}} + \frac{sin^{2}m}{h^{2}}
$$
\n
$$
\frac{d^{2}y}{dx^{2}} + \frac{16^{2}}{h^{2}}
$$
\n
$$
\frac{d^{2}y}{dx^{2}} + \frac{16^{2}}{h^{2}}
$$
\n
$$
\frac{d^{2}y}{dx^{2}} + \frac{e^{2}m}{h^{2}}
$$
\n
$$
\frac{d^{2}y}{dx^{2}} + \frac{e^{2}m}{h^{2}}
$$
\n
$$
\frac{d^{2}y}{dx^{2}} + \frac{e^{2}m}{h^{2}}
$$
\n
$$
\frac{d^{2}y}{dx^{2}} + \frac{e^{2}m}{h^{2}}
$$
\n
$$
\frac{d^{2}y}{dx^{2}} + \frac{e^{2}m}{h^{2}}
$$
\n
$$
\frac{d^{2}y}{dx^{2}} + \frac{e^{2}m}{h^{2}}
$$
\n
$$
\frac{d^{2}y}{dx^{2}} + \frac{e^{2}m}{h^{2}}
$$
\n
$$
\frac{d^{2}y}{dx^{2}} + \frac{e^{2}m}{h^{2}}
$$
\n
$$
\frac{d^{2}y}{dx^{2}} + \frac{e^{2}m}{h^{2}}
$$
\n
$$
\frac{d^{2}y}{dx^{2}} + \frac{e^{2}y}{h^{2}}
$$
\n
$$
\frac{d^{2}y}{dx^{2}} + \frac{e^{2}y}{h^{2}}
$$
\n
$$
\frac{d^{2}y}{dx^{2}} + \frac{e^{2}y}{h^{2}}
$$
\n
$$
\frac{d^{2}y}{dx^{2}} + \frac{e^{2}y}{h^{2}}
$$
\n
$$
\frac{d^{2}y}{dx^{2}} + \frac{e^{2}y}{h^{2}}
$$
\

Ņ

 $\overline{\mathbf{1}}$ 

J

-1

Solution. 
$$
q
$$
 Equation (D) (D) (D) (D) (D) (D) (D) (D) (E)

 $\mathfrak{f}$ 

 $\mathsf{L}$  $\overline{c}$ 

 $\zeta$ 

 $\mathbf{r}$ 

 $\frac{1}{L}$ 

þ

χ,

14. 
$$
x=0
$$
 we have  
\n $4x-8$   
\n $4x-8$   
\n $4x-8$   
\n $4x-8$   
\n $4x-8$   
\n $4x-8$   
\n $4x-8$   
\n $4x-8$   
\n $4x-8$   
\n $4x-8$   
\n $4x-8$   
\n $4x^2-10e^{-8x} = 4e^{16x} - 10$   
\n $4x^2-10e^{-8x} = 1$   
\n $4x^2-10e^{-8x} = 1$   
\n $4x^2-10e^{-8x} = 1$   
\n $4x^2-10e^{-8x} = 1$   
\n $4x^2-10e^{-8x} = 1$   
\n $4x^2-10e^{-8x} = 1$   
\n $4x^2-10e^{-8x} = 1$   
\n $4x^2-10e^{-8x} = 1$   
\n $4x^2-10e^{-8x} = 1$   
\n $4x^2-10e^{-8x} = 1$   
\n $4x^2-10e^{-8x} = 1$   
\n $4x^2-10e^{-8x} = 1$   
\n $4x^2-10e^{-8x} = 1$   
\n $4x^2-10e^{-8x} = 1$   
\n $4x^2-10e^{-8x} = 1$   
\n $4x^2-10e^{-8x} = 1$   
\n $4x^2-10e^{-8x} = 1$   
\n $4x^2-10e^{-8x} = 1$   
\n $4x^2-10e^{-8x} = 1$   
\n $4x^2-10e^{-8x} = 1$   
\n $4x^2-10e^{-8x} = 1$   
\n $4x^2-10e^{-8x} = 1$   
\n $4x^2-10e^{-8x} = 1$   
\n $4x^2-10e^{-8x} = 1$ 

 $\overline{1}$ 

$$
A = \frac{1}{k}e^{\int k\alpha} \left( 2Ce^{-\beta}x e^{\beta x} \right) + \left( \frac{1}{k}e^{\frac{1}{k}x} \right) e^{-\beta x} \left( \frac{1}{k} + \frac{1}{k}e^{\frac{1}{k}} \right) e^{-\beta x} \left( \frac{1}{k}e^{\frac{1}{k}x} \right) e^{-\beta x} \left( \frac{1}{k}e^{\frac{1}{k}x} \right) e^{-\beta x} \right)
$$
  
\n
$$
= \frac{1}{k}e^{\int k\alpha} \left( 2Ce^{-\beta x}te^{\beta x} \right) + \left( \frac{1}{k}e^{\frac{1}{k}x} \right) \left( e^{-\beta x}e^{\beta x} \right)
$$
  
\n
$$
= \frac{1}{k}e^{\int k\alpha} \left( 2Ce^{-\beta x}te^{\beta x} \right) + \left( \frac{1}{k}e^{\frac{1}{k}x} \right) \left( e^{-\beta x}e^{\beta x} \right)
$$
  
\n
$$
= \frac{1}{k}e^{\int k\alpha} \left( 2Ce^{-\beta x}te^{\beta x} \right) + 2\left( \frac{1}{k}e^{\frac{1}{k}x} \right) \left( \frac{1}{k}e^{-\frac{1}{k}x} \right) \left( \frac{1}{k}e^{-\frac{1}{k}x} \right)
$$
  
\n
$$
= \frac{1}{k}e^{\int k\alpha} \left( \frac{1}{k}e^{-\frac{1}{k}x} \right) \sinh\beta x \right) + \frac{1}{k}e^{\int k\alpha} \left( \frac{1}{k}e^{-\frac{1}{k}x} \right) \left( \frac{1}{k}e^{-\frac{1}{k}x} \right) \left( \frac{1}{k}e^{-\frac{1}{k}x} \right)
$$
  
\n
$$
= \frac{1}{k}e^{\int k\alpha} \left( \frac{1}{k}e^{-\frac{1}{k}x} \right) \sinh\beta x \right) + \frac{1}{k}e^{\int k\alpha} \left( \frac{1}{k}e^{-\frac{1}{k}x} \right) \left( \frac{1}{k}e^{-\frac{1}{k}x} \right)
$$
  
\n
$$
= \frac{1}{k
$$

 $\overline{1}$ 

St[udent](http://studentsuvidha.com/)Suvidha.com

**downloaded from** 

Simple Harmonic oscillator 4 Zero Point Energy! A simple hormonic oscillator is a particle performing One dimensional motion under restanting Fonce: F which 13 Prepartonal to particle displacement in from Equilbrian POSIHOY.

The Plot of Vagainst K 13 a Parabola and we May describe that the particle being a personnel Pokutical well. If E be the total Bronzy of Particle. It oscillate back<br>  $H$  Porth, from center<br>
How Pone is Probortional to Particle<br>
displacement K from Benilbritan possition<br>  $PA - R$ <br>  $P = -RR$ <br>  $P = -RR$ <br>  $P = -RR$ <br>  $P = -RR$ <br>  $P = -RR$ <br>  $P = -RR$ <br>  $P = -RR$ <br>  $P = -RR$ *downloaded from* $K_2$ mw<sup>2</sup>  $V(x) = \frac{1}{2}mv^2x^2 = 2r^2mv^2x^2$  -(1) Ĭ Schrodtingerbach Earrection for Particle Motor 11 given by  $\frac{d^{2}\Psi}{dx^{2}} + \frac{8\pi^{2}n}{h^{2}}(E-V) \Psi_{=0}$ 

**Download all NOTES and PAPERS at Student SilvFamScapper** 

$$
32 \frac{d^{2}y}{dx^{2}} + \frac{8\pi^{2}m}{h^{2}} (E - 2\pi^{2}m^{2}L^{2}) \psi_{=0}
$$
\n
$$
\frac{d^{2}y}{dx^{2}} + \frac{8\pi^{2}m}{h^{2}} (E - 2\pi^{2}m^{2}L^{2}) \psi_{=0}
$$
\n
$$
4x^{2} + \frac{8\pi^{2}m}{h^{2}} = \frac{16\pi^{4}m^{2}L^{2}L^{2}}{h^{2}}
$$
\n
$$
\frac{d^{2}y}{dx^{2}} + \frac{8\pi^{2}mE}{h^{2}} = \frac{16\pi^{4}m^{2}L^{2}L^{2}}{h^{2}}
$$
\n
$$
4x^{2} + \frac{16\pi^{4}m^{2}}{h^{2}} = 4 \text{ rad } \frac{4\pi^{2}mV}{h} = \beta
$$
\n
$$
8^{\frac{2}{7}} \left(6\pi^{4}L^{2}\right)^{2}
$$
\n
$$
8^{\frac{2}{7}} \left(6\pi^{4}L^{2}\right)^{2}
$$
\n
$$
8^{\frac{2}{7}} \left(6\pi^{4}L^{2}\right)^{2}
$$
\n
$$
8^{\frac{2}{7}} \left(6\pi^{4}L^{2}\right)^{2}
$$
\n
$$
8^{\frac{2}{7}} \left(6\pi^{4}L^{2}\right)^{2}
$$
\n
$$
8^{\frac{2}{7}} \left(6\pi^{4}L^{2}\right)^{2}
$$
\n
$$
8^{\frac{2}{7}} \left(6\pi^{4}L^{2}\right)^{2}
$$
\n
$$
8^{\frac{2}{7}} \left(6\pi^{4}L^{2}\right)^{2}
$$
\n
$$
8^{\frac{2}{7}} \left(6\pi^{4}L^{2}\right)^{2}
$$
\n
$$
8^{\frac{2}{7}} \left(6\pi^{4}L^{2}\right)^{2}
$$
\n
$$
8^{\frac{2}{7}} \left(6\pi^{4}L^{2}\right)^{2}
$$
\n
$$
8^{\frac{2}{7}} \left(6\pi^{2}L^{2}\right)^{2}
$$
\n
$$
8^{\frac{2}{7}} \left(6\pi^{2}
$$

The Solution of Equation 19  $vert1$  Satisfy the condition  $\frac{d}{\beta}$  = (2ntl)  $x = \frac{\theta k^2 m \beta}{h^2}$   $\beta = \frac{4k^2 m}{h}$  $\frac{8\pi^2 mB}{h^2}$  2 (2n+1) Sus hv (mt) of<br>Sus mo y Engagement of the Company of the Company of the Company of the Company of the Company of the Company of the Company of the Company of the Company of the Company of the Company of the Company of the **download** A harmonic ascillator approaches this value as the tempéreture apphoaches ok. This energy called reso pointeney; # The Existance of Zero Point Energy is a consequence of Uncertainity Principle. At FEEL TOOK POSITION 4 Momentum can be determined Precisely **[Download all NOTES and PAPERS at StudentSuvidha.com](http://studentsuvidha.com/)**

#### **Scanning electron microscopes**

Scanning electron microscopes (SEMs) have become powerful and versatile tools for material characterization, especially in recent years, as the size of materials used in various applications.

Electron microscopes use electrons for imaging in a similar way that light microscopes use visible light. SEMs use the electrons that are reflected or knocked off the near-surface region of a sample to create an image. Since the wavelength of electrons is much smaller than that of light, the resolution of SEMs is superior to that of a light microscope.

#### **How SEMs work**

In scanning electron microscopy, the electron beam scans the sample in a raster pattern. First, electrons are generated at the top of the column by the **electron source**.

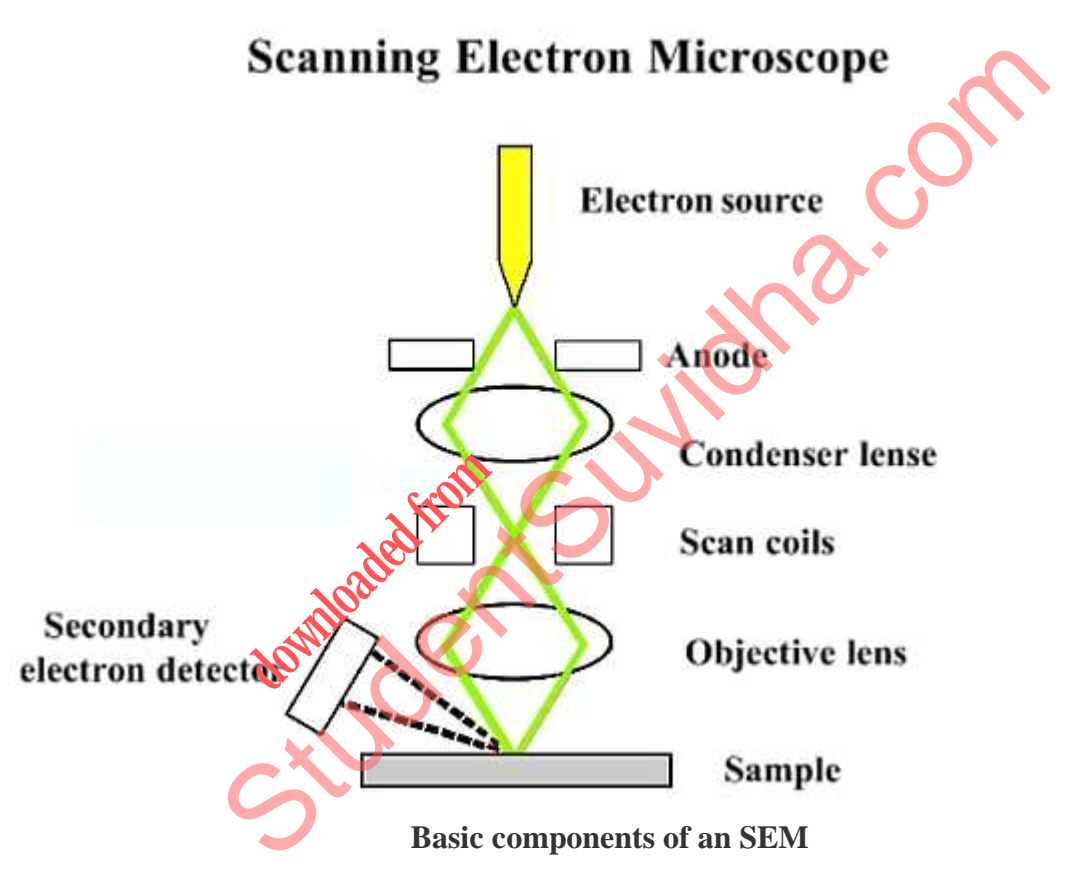

Due to very narrow electron beam SEM Micrograph have large depth of field giving structure of sample.

The scan coil produces a magnetic field which deflect the electron beam in a controlled way. Varying voltage is applied to the coil of the cathode ray tube which produce pattern of light.

When the electron beam hit the sample, it produces secondary electron.

The entire electron column needs to be under vacuum. Like all components of an electron microscope, the electron source is sealed inside a special chamber to preserve vacuum and protect it against contamination, vibrations, and noise.

Advantages: 1. Bulk/powder samples can be used

2. Provide much greater depth of view so it can produce image that can represent 3D structure of sample.